# Foxtrot aneb Jak dostat vypínač a s ním i celý dům na web

*[Ing. Jaromír Klaban, Teco, a. s.](http://www.tecomat.com/index.php)*

Mnoho článků o inteligentních budovách se zaměřuje na popularizaci toho, co lze od takovýchto instalací chtít, jaké funkce mohou vykonávat. Tento článek je pro ty, které naopak zajímá, jakými prostředky a nástroji lze takové funkce realizovat, nebo kteří porovnávají různé systémy mezi sebou. Popisovaný Tecomat Foxtrot® se stal populárním a praxí prověřeným, univerzálním a mocným nástrojem v rukou systémových integrátorů, instalačních firem, projektantů a programátorů. A to nejen v tzv. inteligentních instalacích, ale i při náročném využití v průmyslu, telemetrii i v dopravě. Většinou se stal mozkem a komunikačním uzlem, který domácí a zahraniční výrobci montují do svých výrobků.

tu, může si uživatel ihned ověřit, že se lze na stejnou ovládací webovou stránku ze stejného smartphonu dostat i z internetu, tedy v podstatě odkudkoliv. Přihlašovací dialog s dvojicí jméno-heslo je možné pro připojení z vnitřní LAN eliminovat nastavením. Přístup z webu zůstává jménem a heslem zabezpečen vždy. Lze si též hned vyzkoušet toto dálkové ovládání z více zařízení, popř. prohlížečů, najed-

Kdo má v kapse smartphone, má v kapse celý svět. Alespoň tu část, která je dostupná z internetu. Mapy, fotografie, hudba, video, knihy. Prostě všechno. Už tam máte i vypínač od světla, které je třeba na dálku vypnout? Když ano, víte, že stačí dotknout se na displeji ikony reprezentující vypínač a je zhasnuto. Kdo si tohoto pohodlí ještě neužívá a zajímá se, jak to lze jednoduše udělat, neměl by hned obracet list, ale číst dál.

Začít lze běžným vypínačem a světlem, které má ovládat. Stačí ho doplnit základním modulem Foxtrot s vloženou běžnou paměťovou kartou SD a malým síťovým zdrojem bezpečného napětí 24 V DC velikosti jednoho jističe. Vypínač se připojí na jeden univerzální vstup základního modulu a světlo na reléový kontakt. Jeho prostřednictvím bude na světlo připojena fáze 230 V AC.

Do internetu se Foxtrot propojí běžným síťovým kabelem s konektory RJ-45. Na obr. 1 je ve funkci brány do internetu ADSL směrovač (router) s malým integrovaným přepínačem (switch) a s přístupovým bodem WiFi. Tím byla zároveň vytvořena minimální, řekněme domácí síť LAN/WLAN. A sestava v úhrnné ceně menší, než je značkový smartphone nebo tablet, je připravena.

K naprogramování je třeba připojit notebook (PC) kabelem nebo bezdrátově, spustit programovací prostředí Mosaic a naprogramovat zapnutí a vypnutí světla vypínačem. V grafickém editoru CFC, který je součástí Mosaicu, to znamená pouze myší propojit vstup a výstup, jak je naznačeno na obr. 2. O základech programování vychází mj. seriál v sesterském časopise Automa.

Tím, že vypínač a světlo jsou připojeny k Foxtrotu, je vytvořen hlavní krok k jejich dostupnosti z internetu. Teď už jen zbývá v Mosaicu, v nástroji WebMaker, vytvořit vlastní webovou stránku, umístit na ni ikonu vypínače a ikonu světla, propojit ikony na vnitřní proměnné *Vypinac1* a *Svetlo\_A*, stránku uložit na kartu SD ve Foxtrotu a je hotovo.

Nástroj WebMaker umožňuje ze základních prvků, jako je dvoustavový i vícestavový ob-

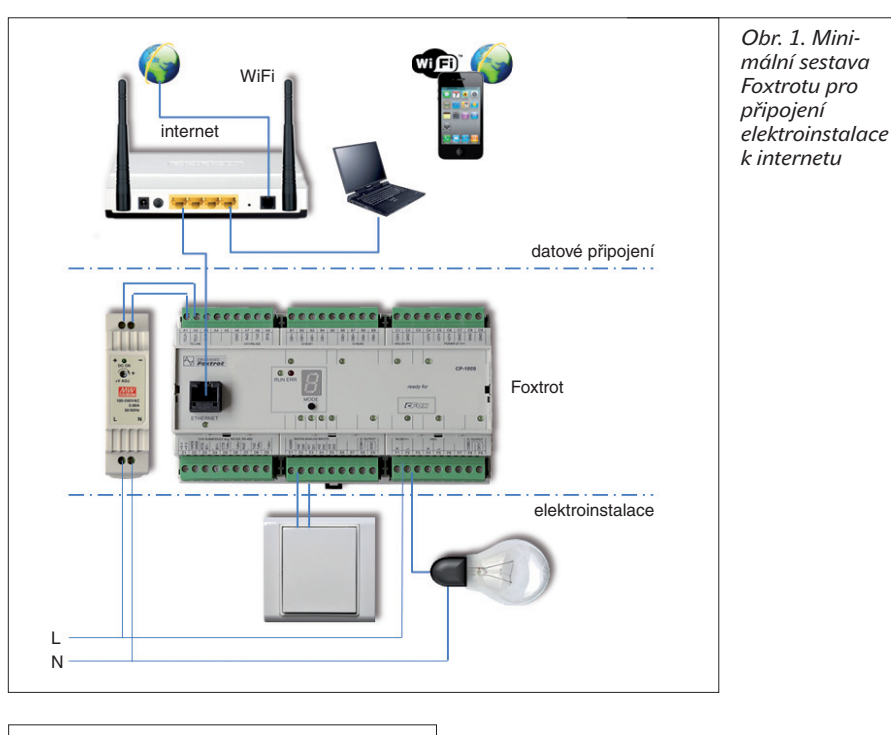

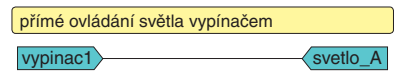

*Obr. 2. Příklad nejjednoduššího programu připraveného v grafickém editoru prostředí Mosaic*

rázek, displej a displej s nastavením hodnoty, obrázek z kamery, text atd., vytvořit jakoukoliv grafiku vlastní webové stránky. Každý prvek je možné navázat na příslušný objekt připojený k Foxtrotu. Poklepáním nebo dotykem na takový prvek ve webovém prohlížeči je možné připojený objekt naopak ovládat (obr. 3).

Při zapojení podle obr. 1 stačí v prohlížeči, např. ve smartphonu, zadat IP adresu Foxtrotu v lokální síti s přístupovým bodem WiFi. Ten je součástí routeru. Vznikne tak pohodlné dálkové ovládání světla. Jestliže je router nastaven tak, že přes svoji přidělenou IP adresu zpřístupňuje do internetu i adresu Foxtronou. Je zřejmé, že tato technika nevyžaduje instalaci žádné specializované nebo licencované aplikace. Stačí a vždy bude stačit to, co každý počítač, tablet a smartphone mají instalováno již v základní výbavě.

Tímto jednoduchým postupem a snadným zapojením lze realizovat dálkové monitorování, diagnostiku a ovládání jakékoliv technologie, rozváděče, stroje, domu nebo velké budovy. Je zřejmé, že Foxtrot je možné nainstalovat i do již existujícího zařízení a snímat a prostřednictvím webu zpřístupnit alespoň ty nejdůležitější hodnoty. Budou-li připojeny i některé akční členy, lze začít na dálku i ovládat. Výhoda je, že všechna připojená zařízení i rozdílného charakteru sjednocují dálkový přístup na jedinou platformu. Foxtrot ale není jenom komunikační zařízení s webovým serverem.

Po počáteční euforii, že lze odkudkoliv vidět hodnoty a stavy připojených čidel a zaří-

zení a lze přímo ovládat tlačítka žaluzií, světel, vrat nebo vypnout kotel, začne být zajímavá a užitečná skutečnost, že Foxtrot je především PLC, tedy programovatelný automat. Je to plnohodnotný PLC, který zvládne jakoukoliv automatizační úlohu. Programuje se podle mezinárodního standardu IEC, tedy

základnímu modulu lze připojit až deset větví CIB. Vynásobením se získá počet přibližně 10 000 vstupů a výstupů.

Firma Teco pro tuto sběrnici dodává moduly v řadě označené CFox®. Jsou k dispozici moduly k vestavbě pod vypínač nebo zásuvku či pod kryt jiného zařízení s užiteč-

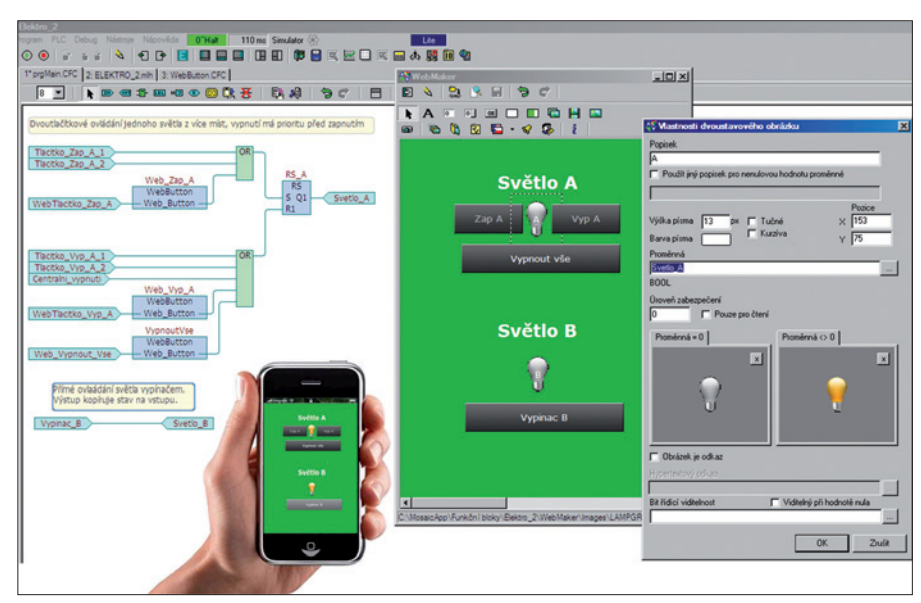

*Obr. 3. Grafický program pro tlačítkové ovládání světla z více míst, tvorba jednoduché webové stránky s tlačítky a světly, jejich navázání na program; výsledek lze průběžně kontrolovat např. na mobilním telefonu*

způsobem programového ovládání technických zařízení ověřeným po celém světě.

Pár vstupů a výstupů na základním modulu by bylo v praxi málo. Foxtrot je rozšiřitelný. Počet vstupů a výstupů (dvoustavových i analogových) na základním modulu lze rozšířit o dalších 120 rychlých vstupů a výstupů. Rychlou sběrnicí se propojí moduly jak v rozváděči, tak i ty, které mohou být distribuovány až do vzdálenosti 300 m.

Daleko více vstupů i výstupů lze připojit po instalační sběrnici CIB – *Comon Installation Bus*®. Tato sběrnice byla cíleně vyvinuta ve firmě Teco, a. s., pro jednoduché a spolehlivé dvouvodičové připojování vstupů a výstupů (senzorů a aktorů) v budovách. Vypínače, světla, žaluzie, topení a podobná připojovaná zařízení bývají po budově rozprostřena s relativně malou hustotou a propojovat je klasickými průmyslovými sběrnicemi není optimální řešení. Volná topologie sběrnice CIB s možností libovolného větvení a bez nutnosti impedančního přizpůsobení každého konce připomíná instalaci silnoproudého rozvodu. Po dvou vodičích jsou všechny prvky propojeny komunikačně a zároveň jsou napájeny bezpečným stejnosměrným napětím 24 V SELV. Toto napětí umožňuje mj. elegantní zálohování celé instalace dvěma běžnými 12V akumulátory. To je např. v instalacích inteligentních domů nezanedbatelná výhoda. Na jednu větev sběrnice lze připojit až 32 modulů. Ten zatím největší má třináct vstupů a 21 spínacích relé. K jednomu

RFox diaman  $\widehat{\mathbb{C}}$ L NFoxtrot CF<sub>ox –</sub> CIB

*Obr. 4. Foxtrot je rozšiřitelný o sběrnicové i bezdrátové prvky*

nými kombinacemi pro připojení kontaktů, čidel teploty a s reléovými nebo analogovými výstupy a pro ovládání LED indikátorů. Jiné moduly jsou uzpůsobeny pro připojení zámků, kódových klávesnic a mnoha zabezpečovacích detektorů a detektorů požáru. Moduly určené do rozváděčů obsahují velké počty spínacích relé. Jiné moduly jsou konstruovány pro plynulé řízení osvětlení i barevných čipů LED a pásků LED. Sada modulů CFox obsahuje i moduly s krytím IP65 určené pro venkovní senzory teploty, vlhkosz mála systémů, ne-li jediný na trhu umožňuje vytvořit hybridní instalaci s téměř libovolným poměrem sběrnicových a bezdrátových modulů. Mimořádným případem je čistě bezdrátová instalace s maximálně 256 bezdrátovými prvky pod jedním Foxtrotem (obr. 4).

## **Další komunikační funkce**

Inteligentní dům současnosti je de facto propojení všech zařízení v domě a jejich funkční provázání, které přináší novou při-

ti nebo osvětlení a pro instalace do vlhkých, např. sklepních prostor.

Do řady CFox patří i interiérové, tzv. systémové nástěnné vypínače a pokojové ovladače typu termostat. Tato část inteligentní instalace nejvíce podléhá individuálnímu vkusu investorů – pro některé z nich je dokonce rozhodující při výběru celého systému. Foxtrot se v tomto směru drží otevřenosti vzhledem k libovolným designům od zavedených výrobců. Tento trend k otevřenosti systému chce Teco dále rozvíjet v podobě specializovaných modulů a systémových gatewayí.

# **S Foxtrotem i bezdrátově**

Je lepší sběrnicový systém, nebo bezdrátový? Nejlepší je kombinace. Další komunikační kanál plně integrovaný do systému Foxtrot je bezdrátová síť typu master-slave s označením RFox®. Pracuje v bezlicenčním pásmu 868 MHz s dobrým šířením vln v budovách. Pod jedním řídicím (master) modulem může pracovat 64 řízených (slave) modulů. Každý z nich může být zároveň i routerem a přenášet informaci na další moduly, které nemusí být v přímém dosahu centrálního bodu. Maximálně čtyři takové "hopy" v sérii tak zvětšují dosah sítě, popř. umožňují vykrýt rádiově těžko dostupná místa. I v řadě RFox je připraven sortiment interiérových, rozváděčových a vestavných modulů. Foxtrot jako jeden

danou hodnotu, nové funkce a nové možnosti ovládání. Na trhu je množství systémů s vlastními centrálami a rozvinutou specializovanou, někdy i homologovanou funkcí. Sem patří především zabezpečovací ústředny, přístupové systémy, multimediální centra a domácí kina, systémy kamerového dohledu, měřiče spotřeby energií, tepelná čerpadla, čovací ústředny DSC, Paradox, Tecnoalarm a Galaxy, z multimediálních systémů především Control4 a Bang&Olufsen. Z oboru klimatizací to jsou klimatizační a větrací jednotky LG a komunikační systém s CoolMaster. Volná programovatelnost a konfigurace komunikačních kanálů však uživateli umožňují nečekat na výrobce a komunikaci se specific-

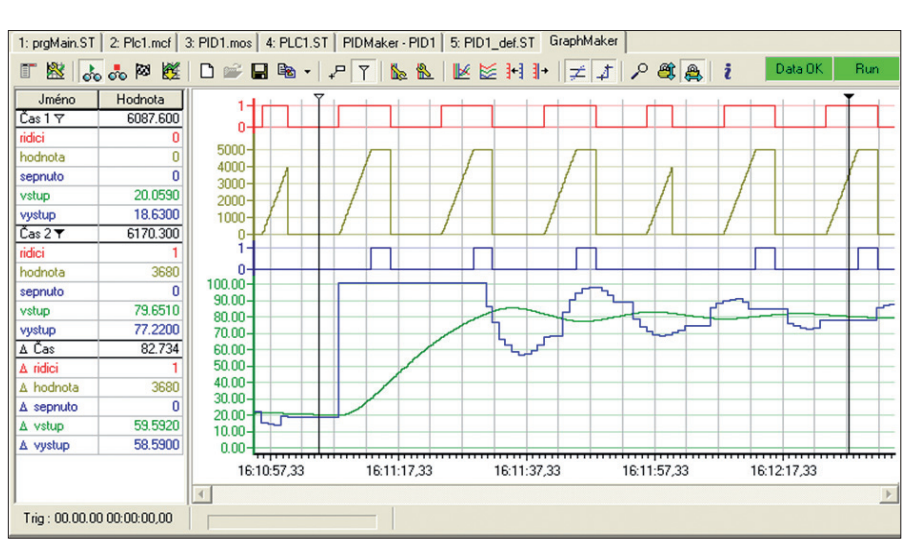

*Obr. 5. GraphMaker je ladicí nástroj v Mosaicu pro grafické zobrazení průběhů až šestnácti veličin na časové ose*

klimatizační jednotky a v poslední době i domácí spotřebiče (tzv. bílá technika). Většinou komunikují po sériové lince nebo po Ethernetu. Pro ně má Foxtrot připraven v základním modulu jeden port Ethernet a až čtyři systémové volně programovatelné sériové kanály. V Mosaicu je lze nastavit na nejznámější standardní protokoly, jako je Modbus, M-bus, Profibus-DP, CAN aj.

Na ethernetovém portu je připraveno až osm volně programovatelných spojení UDP nebo TCP/IP. I zde lze nakonfigurovat standardní protokoly jako Modbus TCP nebo BACnet. Výrobce podporuje komunikace s nejběžnějšími zařízeními na trhu v podobě systémových knihoven využitelných při sestavování programu v Mosaicu. Mezi systémy podporované výrobcem patří zabezpekým zařízením si "napsat" sám. Zákazníci si takto již připojili multimédia amerických firem AMX, AVIT nebo klimatizace Samsung, v Nizozemí při integraci Foxtrotu na námořní jachty připojili i jednotku GPS.

#### **Foxtrot komunikuje s Foxtrotem**

Všechny systémy Tecomat, Foxtrot nevyjímaje, mají integrovánu vzájemnou komunikaci systémů. Umožňují tak vytvářet vyšší hierarchické a distribuované systémy, kde každý uzel s sebou nese plnou funkci centrální jednotky, včetně sběru a ukládání dat.

Integrovaný webový server poskytuje systémům Foxtrot možnost komunikovat i s jinými servery přímo na internetu. Může se dotázat předpovědních serverů a zobrazit převzatou lokální předpověď počasí na vlastních webových stránkách. Svůj zálohovaný kalendář a hodiny umí Foxtrot synchronizovat s internetovými časovými servery.

## **Datalogger – integrovaný záznam událostí a archivace**

Foxtrot obsahuje integrovaný port pro paměťové karty SD/SDHC/MMC s kapacitou až 32 GB. Foxtrot zde ukládá soubory uživatelských webových stránek a zpřístupňuje tuto souborově orientovanou a energeticky nezávislou paměť pro volné použití uživateli. Foxtrot se tak i v záznamu a ukládání velkých objemů dat stává nezávislým na jiných zařízeních. Mimo jiné tento postup šetří energii i instalační prostor. Nový nástroj nazvaný Datalogger urychluje nastavení Foxtrotu jako programovatelného záznamníku dat, deníků událostí a poplachových hlášení. Ukládat lze i jednotlivé obrázky získané z videokamer. Všechny události a měření jsou zaznamenávány s přesnou časovou značkou každé události, a to jednoduše v místě, kde se provádějí řídicí a komunikační funkce a kde jsou všechna data pohromadě v každém okamžiku, tedy v centrálním modulu. To je jedna z předností systému Foxtrot oproti distribuovaným systémům, které pro podobnou funkci potřebují přidat další specializovaný záznamový modul.

## **Závěr**

Foxtrot je představitelem centralizovaného pojetí zpracování všech dat v inteligentní instalaci i v průmyslových zařízeních. Zachovává a dále rozvíjí možnost všechny periferie distribuovat na velké vzdálenosti a to i bezdrátově. Výrazně posílené komunikační schopnosti, integrace webových technologií, volná programovatelnost a otevřenost systému z něj činí silný nástroj, pomocí kterého nikoliv výrobce, ale především projektant, programátor a instalační firmy naleznou řešení pro individuální zadání svých zákazníků a uživatelů.

**<http://www.tecomat.cz>**

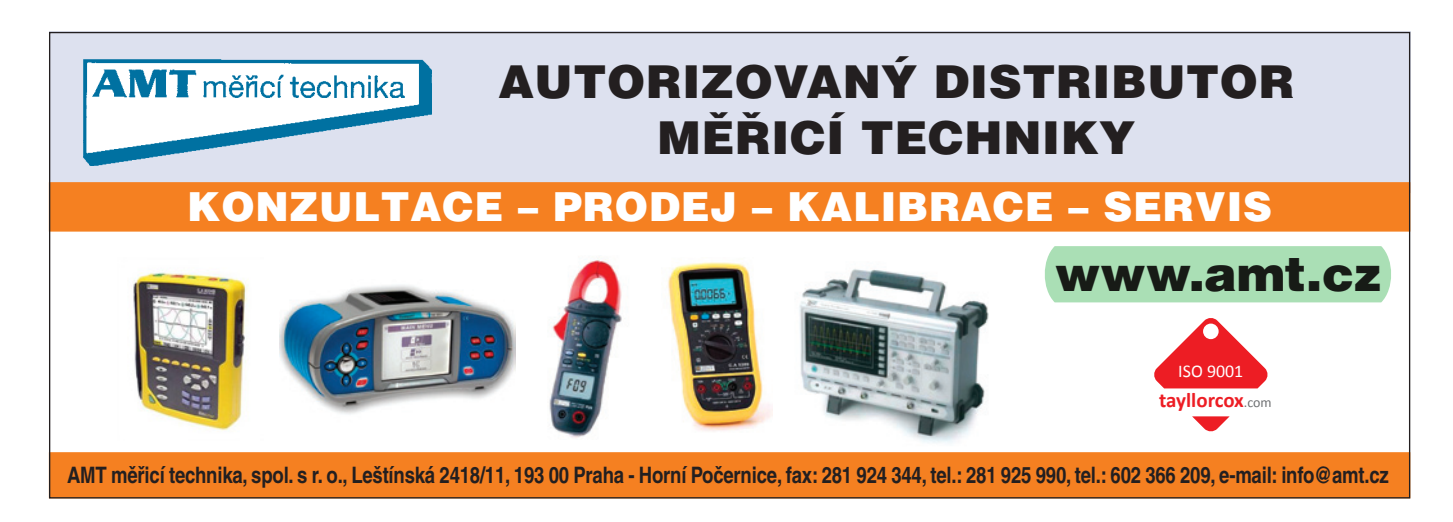